July 5th, 2019

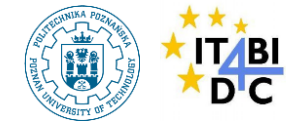

# **Prescriptive Analytics for Physical Systems Models**

Student: Olga Rybnytska Supervisors: Torben Bach Pedersen, AAU Robert Wrembel, PUT

> **AALRORG UNIVERSITY** DENMARK

### **Outline**

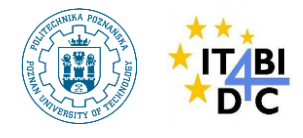

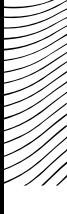

- I. What is Prescriptive Analytics (PA)?
- II. Motivation
- III. Background
- IV. State-of-the-art
- V. Typical PA Workflow
- VI. Ph.D. Project
	- **Objectives**
- VII.Project Plan
- VIII.Teaching, ECTS,
	- Papers
- IX. pgFMU Running Example
- X. Functionality
- XI. pgFMU Experimental
- **Evaluation**
- XII. pgFMU Conclusions and Future **Work**
- XIII. Selected PA-supporting Tools **Comparison**
- XIV. Next Steps towards Unified PA

### Tool Creation

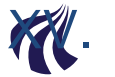

DENMARK

**XV.** Intended Project Contribution

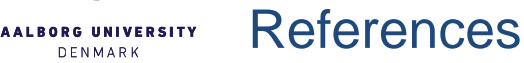

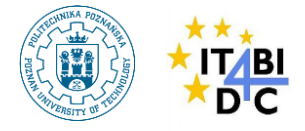

### **I. What is Prescriptive Analytics (PA) ?**

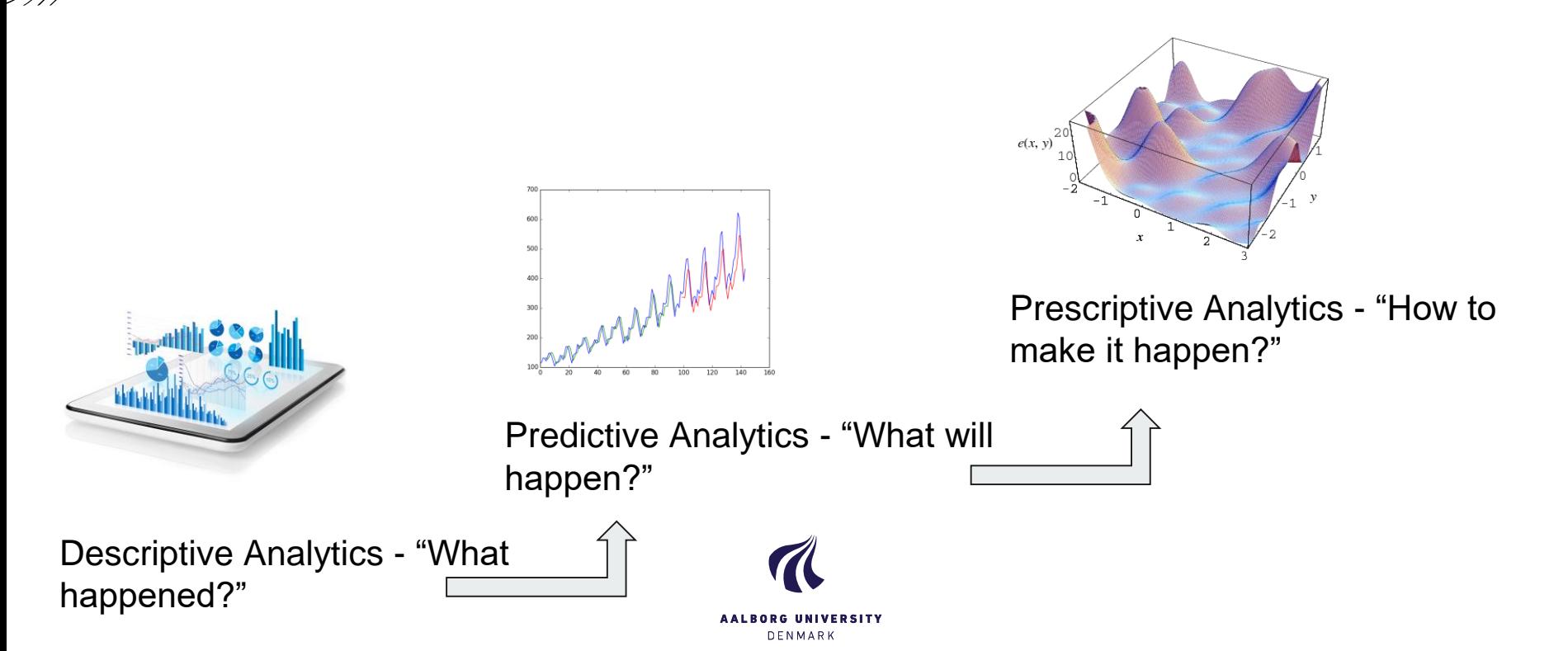

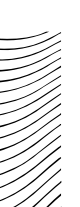

#### **II. Motivation**

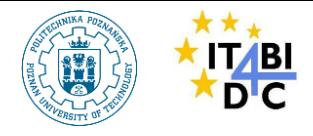

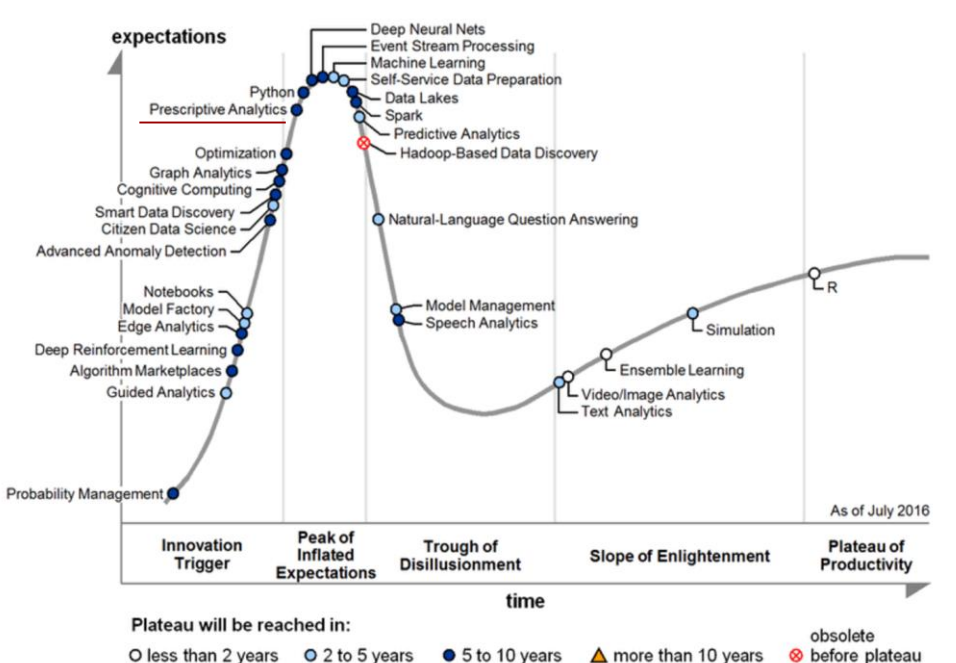

#### Gartner Hype Cycle for Data Science [1]

- $\triangleright$  Lack of PA knowledge among data scientists
	- Lack of unified PA framework
- $\triangleright$  Difficulties while switching between different types of PA tasks - system modeling, simulation, optimization
- $\triangleright$  The existing FMI-compliant simulation and optimization tools are designed for domain experts, and not traditional data analysts
- $\triangleright$  Additional skills are required from data analyst to perform the whole cycle of solving PA task **<sup>4</sup>**

### **III. Background**

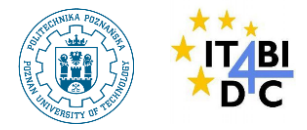

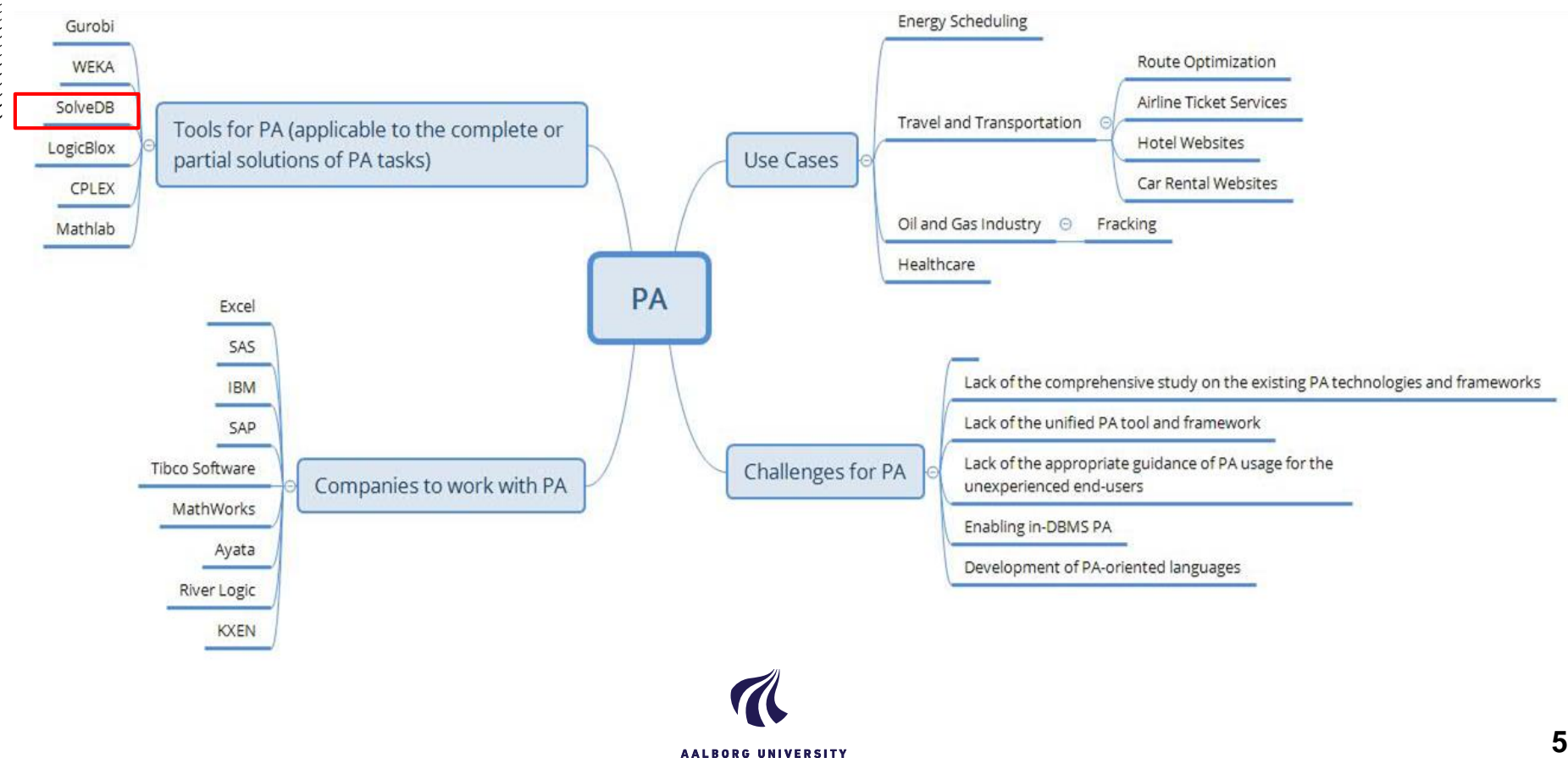

DENMARK

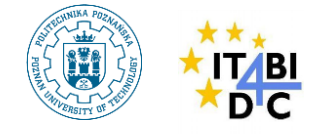

### **IV. State-of-the-art**

- PA term is characterized by:
	- $\circ$  hybrid data,
	- integrated predictions and prescriptions
	- prescriptions and side effects
	- adaptive algorithms
	- feedback mechanisms
- PA application domains:
	- InSciTe advisory (Song et al. [9]) a PA system to facilitate the research process and provide an advice for the future
	- rBPO (Gröger et al. [10]) recommendation-based business process optimization
	- distribution of salesforces within the company, the opportunities to increase company's profit by incorporating PA techniques into company's decision-making process (Kawas et al. [11])

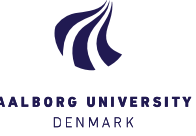

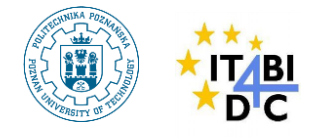

### **IV. State-of-the-art**

- No widely spread unified framework for PA applications; Soltanpoor et al. [12] suggests the prescriptive conceptual model, yet, no precise suggestions about the logical order to perform the decision-making.
- The comprehensive survey of PA software tools and frameworks was made by Frazzetto et al. [VLDBJ].
- Simulation of physical systems models one of the most important PA tasks. Functional Mock-up Interface (FMI) [14] - a standard model representation for physical systems models simulation. Supported by Matlab [15], JModelica [16], EnergyPlus [17] and over 100 other physical systems models simulation tools.

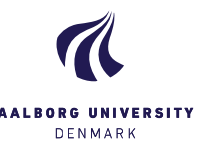

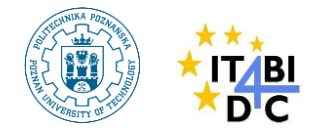

### **IV. State-of-the-art**

- The unified PA tool does not exist yet.
	- PostgreSQL [19] and Hadoop [18] can be used for data consolidation,
	- Matlab for predictions,
	- JModelica for system modeling,
	- Gurobi [20] for optimization solutions.
- Tools to merge PA stages and support in-DBMS analytics:
	- LogicBlox [20] (consolidates predictions and optimizations),
	- Tiresias [21],
	- SolveDB [2].

These tools handle linear programming/mixed integer programming problems; models simulation and models dynamic optimization problems are still not supported.

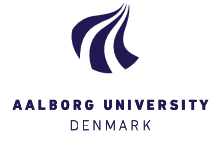

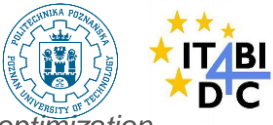

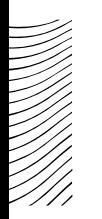

### **V. Typical PA workflow**

*Dynamic Optimization (DO) - an intertemporal optimization problem, where a user is to choose a sequence of actions needed to minimize/maximize the desired objective function based on a number of constraints*

An example of PA task is how to control a heat pump power input to maintain the room temperature within a user-defined comfort band inside a house equipped with a heating device (e.g. a heat pump or a boiler).

Limitations: no unified tool to perform all the workflow steps.

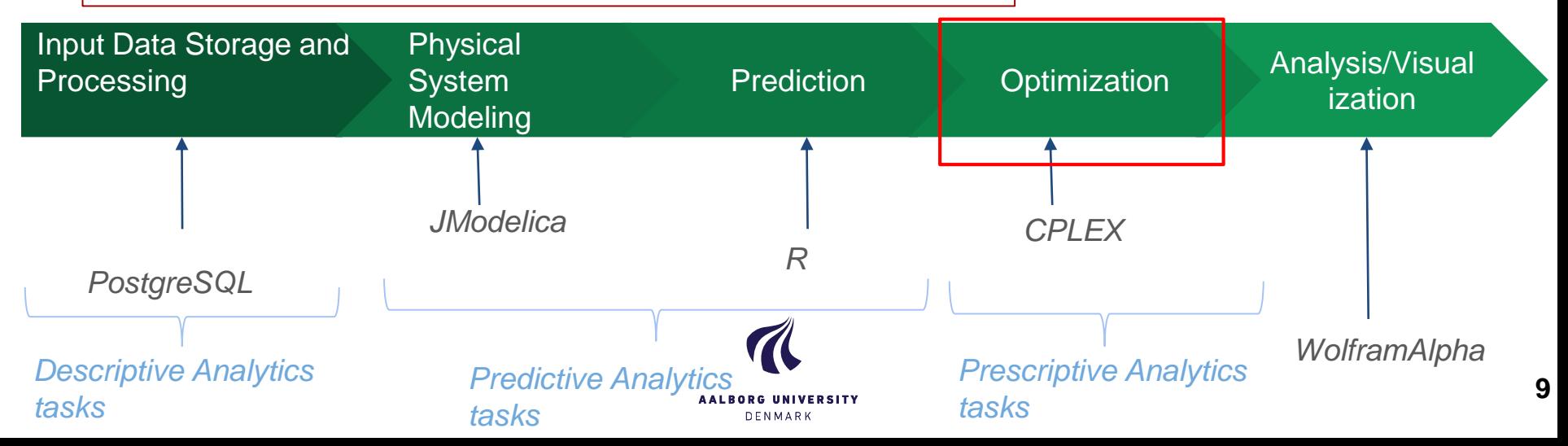

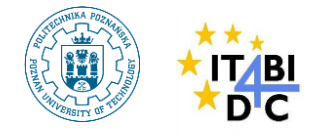

## **VI. Ph.D. Project Objectives**

- 1. To find effective and efficient ways to store, simulate and calibrate standardized dynamic systems models within an SQL environment suitable for non-domain data analysts
- 1. To incorporate DO algorithms and techniques into a PA-oriented DBMS
- 1. To create a "wizard" that helps the inexperienced users to deal with PA tasks
- 1. To experimentally validate the objectives 1) 3) based on the use cases from the energy domain, and to compare with the traditional setup

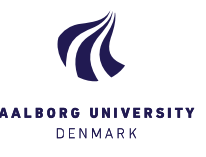

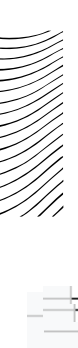

### **VII. Project Plan**

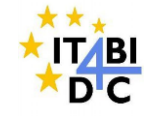

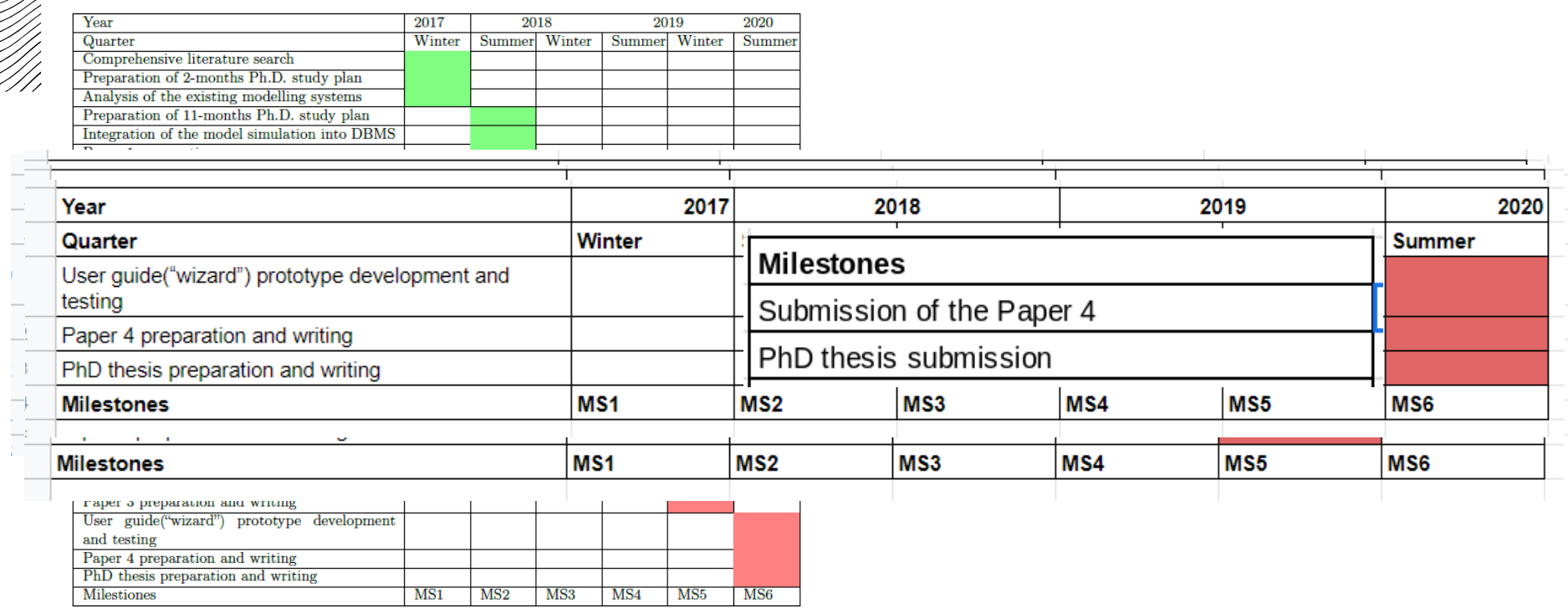

Activities being performed Planned activities Activities finished

Table 1. Gantt chart for the Ph.D. project

**AALBORG UNIVERSITY** DENMARK

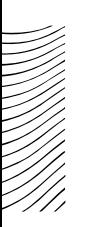

### **VIII. Teaching, ECTS, Papers**

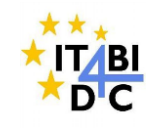

- 25,75 ECTS completed (86 % out of mandatory 30 ECTS)
- 772 teaching hours completed (finished teaching)
- Paper 1 "pgFMU: Integrating Data Management with Physical System Modeling" to be resubmitted to TKDE (July 2019). The next slides will present the results of this paper.

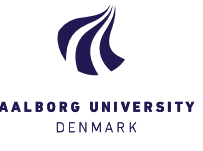

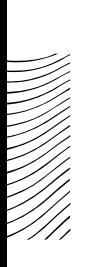

### **IX. pgFMU Running Example**

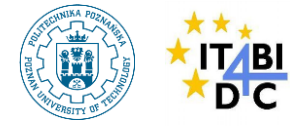

The aim is to predict indoor temperatures inside a house heated by an electrical heatpump (HP).

*Parameters estimation - the operation of fitting model parameters to actual measurements*

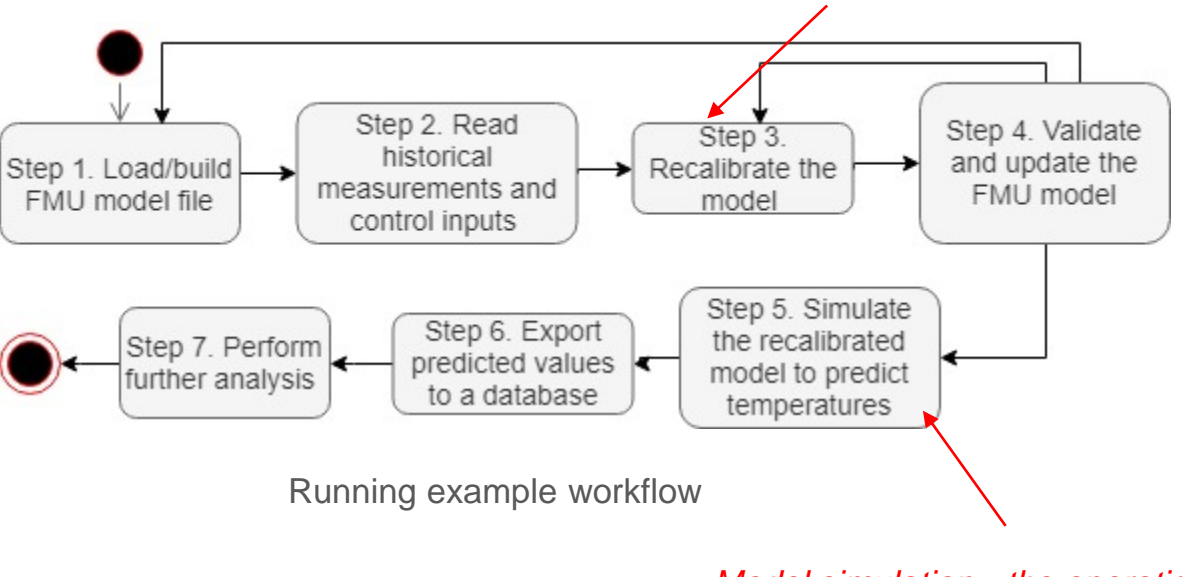

*Model simulation - the operation of calculating model outputs and states based on model inputs*

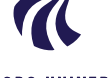

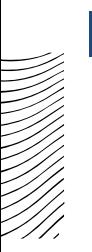

### **IX. pgFMU Running Example**

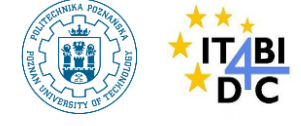

Heat pump model:

$$
x(0) = x_0;
$$
  
\n
$$
x(k) = 1..n : \qquad \qquad \searrow \qquad \qquad \searrow
$$
  
\n
$$
x(k) = \left(1 - \frac{1}{R \cdot Cp}\right) \cdot x(k-1) + \left(\frac{P \cdot \eta}{Cp}\right) \cdot u(k) + \left(\frac{\theta_a}{R \cdot Cp}\right);
$$
  
\n
$$
y(k) = P \cdot u(k);
$$
  
\n
$$
E
$$

Linear time-invariant (LTI) state-space model of the heat pump heated room

 $Cp = 1.5kWh$ /°C is the thermal capacitance (the amount of energy needed to heat up by  $1^{\circ}$ C within 1 hour);

 $R = 1.5 \degree C/kW$  is the thermal resistance;

 $P = 7.8kW$  is the rated electrical power of the heat pump;

 $\eta$  = 2.65 is the performance coefficient (the ratio between energy usage of the heat pump and the output heat energy);

 $\theta_a = -10^{\circ}C$  is the ambient temperature;

 $x_0 = 21$ °C is the initial temperature;

 $u(1)$ , ...,  $u(n)$  are *input variables* – heat pump power rating setting in the range  $[0 \dots 1]$ , corresponding to  $[0 \dots 100\%]$  of HP power operation;

 $k = 1..n; x(0), ..., x(n)$  are state variables – inside temperatures at  $k = 0..n$ ; and

 $y(1)$ , ...,  $y(n)$  are *output variables* – power consumed by a heat pump at the time intervals  $k = 1...n$ .

### **IX. pgFMU Running Example**

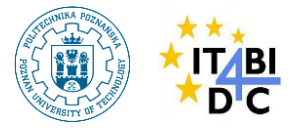

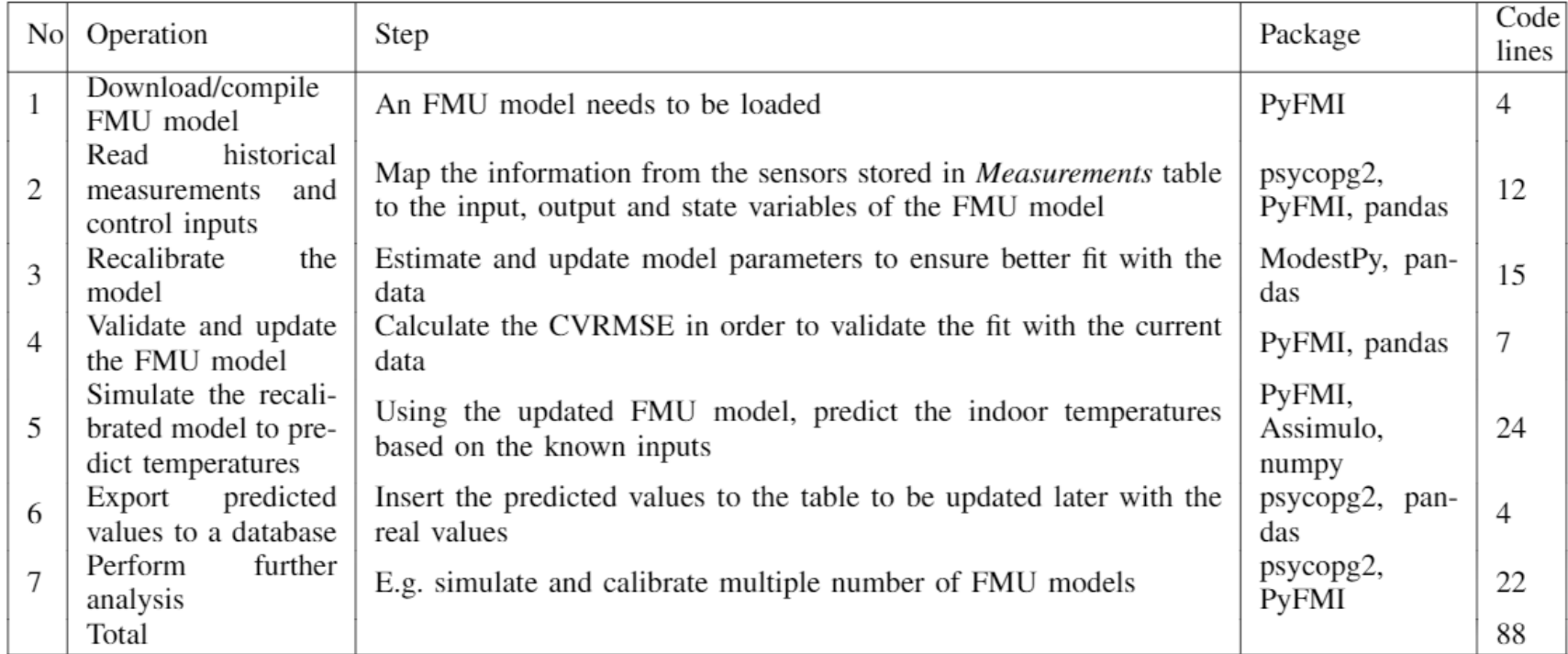

Running example operations and steps

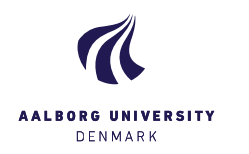

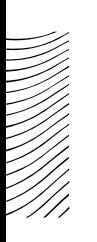

### **X. pgFMU Functionality**

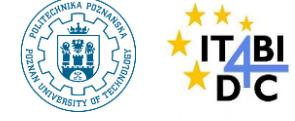

SELECT fmu\_create('/home/fmus/model.fmu', 'hp1');

#### Algorithm 1: fmu create()

#### Input:

model id fmu file

#### Output:

fmu model

- 1: Retrieve a model identifier model\_id specified by a user;
- 2: Retrieve path to the model;
- 3: Retrieve model variable names, types and values by means of internal functions get(), get\_model\_variables() of PyFMI package;
- 4: Based on Step 3 create an instance of fmu\_model;
- 5: Store the FMU file in a volatile memory;

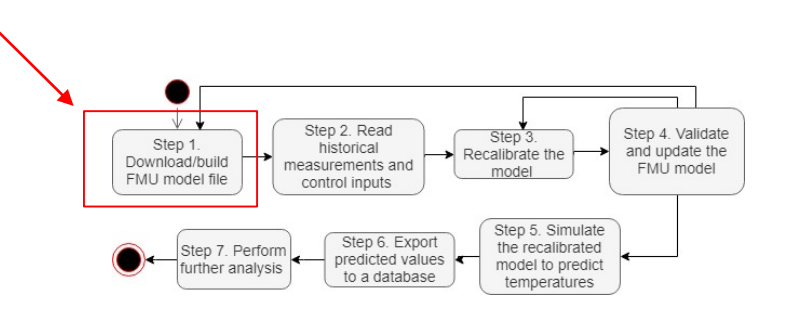

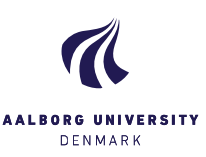

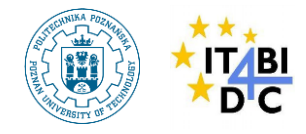

### **X. pgFMU Functionality**

Auxiliary functions:

● fmu\_variables (model\_id)↦ (id, name, type, value, ● fmu\_set (model\_id, name, value)

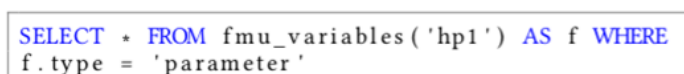

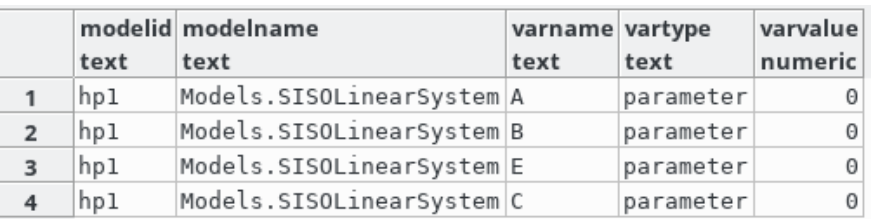

SELECT + FROM fmu set ('hp1', 'A',  $0.56$ );  $\mathbf{1}$ 

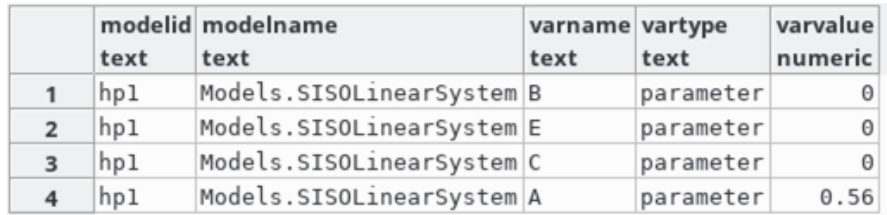

 $\bullet$  fmu\_get (model\_id, name)  $\mapsto$ 

value

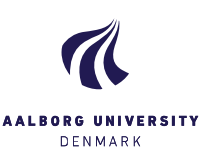

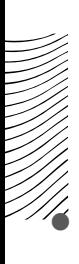

<sup>2</sup>

## **X. pgFMU Functionality**

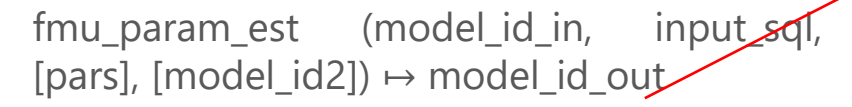

SELECT fmu param\_est('hp1', 'SELECT time, var name, value FROM measurements', 'A, B, C, E', 'hp1')

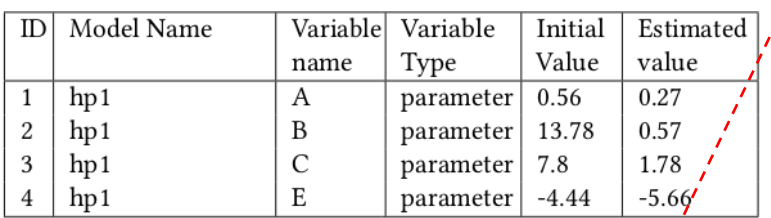

A particular feature of the estimation of 100 heat pump model instances parameters:

SELECT + FROM generate\_series  $(1, 100)$  AS id,  $/$  $\overline{1}$ 

- LATERAL fmu param est ('hp'  $||$  id: : text,
- 'SELECT \* FROM measurements', 'A, B', 'hp' || id:: text)  $\overline{3}$

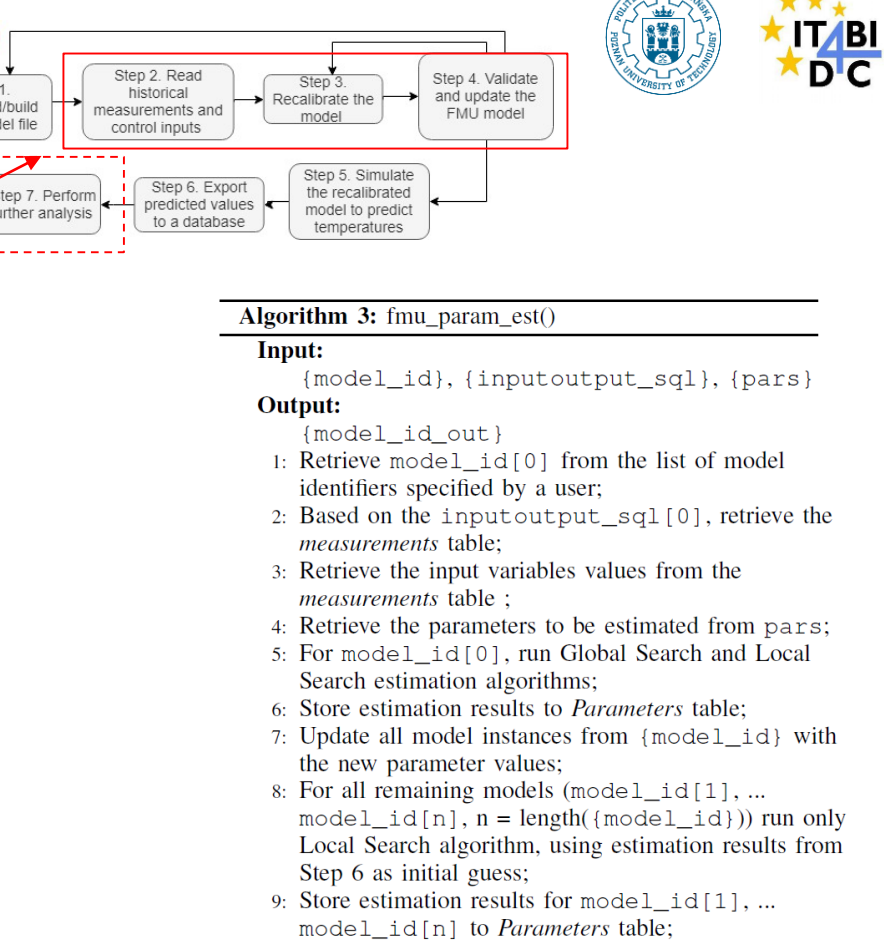

10: Store the new model instances as {model\_id\_out}

Step 1

Download/build

FMU model file

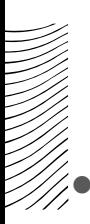

### **X. pgFMU Functionality**

fmu\_simulate (model\_id, input\_sql, [time\_from], [time\_to])  $\mapsto$  (time, var\_name, sim\_value, i real\_value)

- SELECT time, var name, sim value, real value
- FROM fmu simulate ('hp1', SELECT time, var name, value
- FROM measurements WHERE var\_name IN ('''u''')') AS f

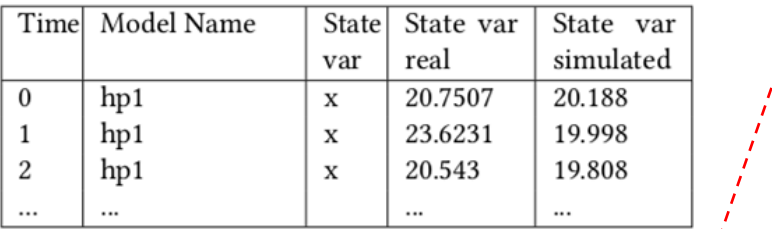

- A particular feature of the simulation of 100 heat pump model instances:
	- SELECT  $\star$  FROM generate series (1, 100) AS id,
	- LATERAL fmu\_simulate('hp' || id::text,
	- 'SELECT \* FROM measurements') AS f

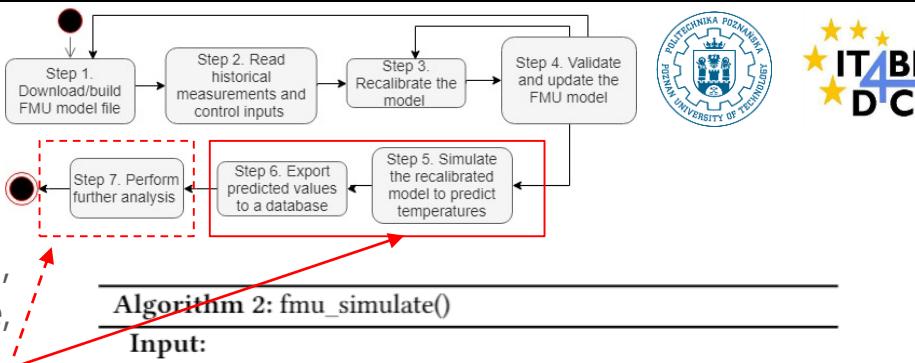

model\_id, SQL query

#### Output:

- ModelSimulation table.
- 1: Retrieve a model identifier model\_id specified by a user;
- 2: Retrieve the FMU model instance based on model\_id;
- 3: Retrieve the Measurements table:
- 4: Map the input (u), output (y) and state  $(x)$  variables values in the *measurements* table to the input (HP\_range), output (HP\_power) and state (Indoor\_Temp) variables of the FMU model instance;
- 5: Perform model initialization by simulating a model from the initial time  $t_0$  to initial time +  $\varepsilon$  (given  $\varepsilon$  is a linear interpolation between time values  $t_0$  and  $t_1$ );
- 6: Perform model\_simulation using PyFMI Python package with simulate() function;
- 7: Store simulation results in ModelSimulation table;

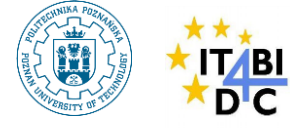

*Model HP0 - modification of the running example, heat pump model with no inputs (heat pump power is kept at a constant rate)*

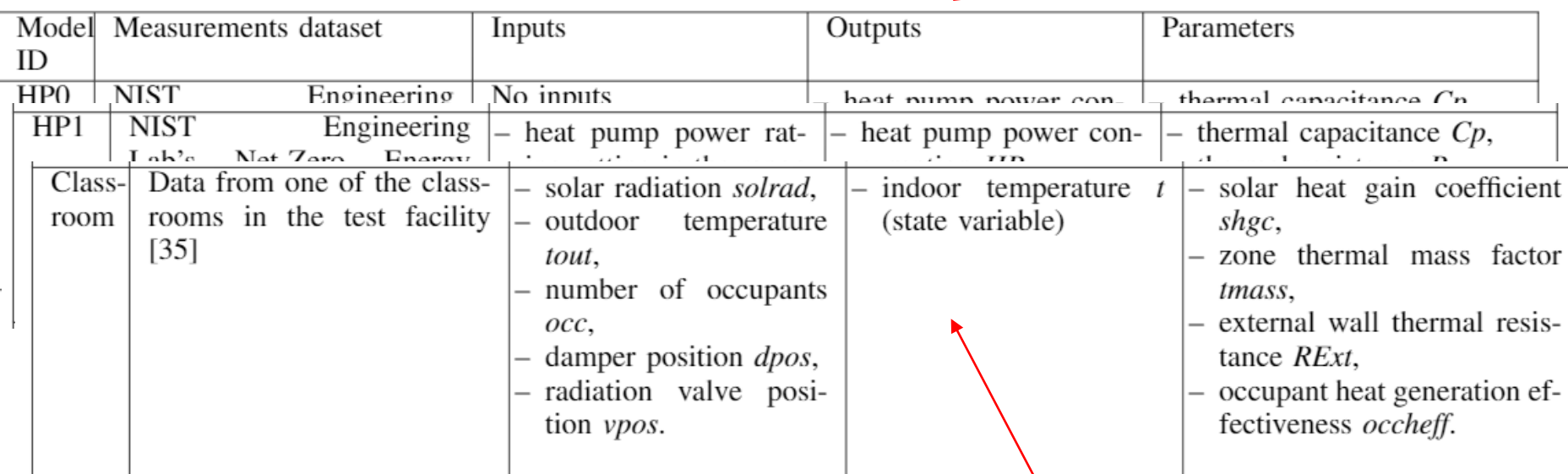

FMU models to test pgFMU functionality upon

*Model HP1 - running example*

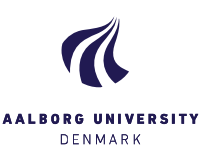

**20** *Model Classroom - a thermal network model [23] represented by a classroom (139 m2) in a 8500 m2 teaching university building OU44 at the SDU Campus Odense (Odense, DK)*

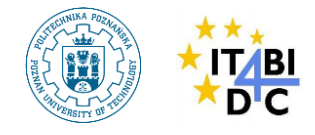

#### 1. Configurations:

- a. C Python using Python IDE and Python packages functionality.
- b. C\_pgFMU using pgFMU functionality with no multi-model optimization features activated.
- c. C\_pgFMU+ using pgFMU functionality with multi-model optimization features activated.
- 2. Scenarios:
	- a. Single model scenario C\_Python, C\_pgFMU, and C\_pgFMU+.
	- b. Multi-model scenario C\_Python, C\_pgFMU, and C\_pgFMU+.
- 3. Assessment: Model Quality, Performance, Usability.

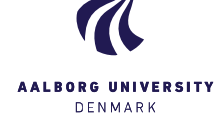

pgFMU+ optimization: for estimating parameters of the model, reduce the search space by using "initial guess" technique. This technique is applicable for multiple model instances.

Main idea: after running Global Search + Local Search algorithms for one model instance, reuse the results for the remaining model instances, assuming the model instances are of the same structure and input time series have the same distribution. **22 Conserverse Conserverse Conserverse Conserverse Conserverse Conserverse Conserverse Conserverse Conserverse Conserverse Conserverse Conserverse Conserverse Conserverse Conserverse Conserve** 

> **AALRORG UNIVERSITY** DENMARK

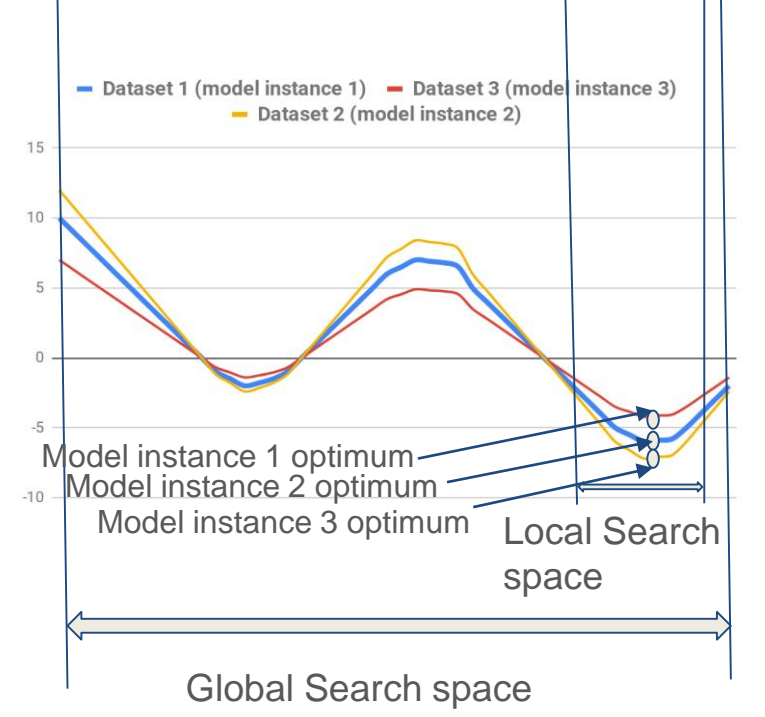

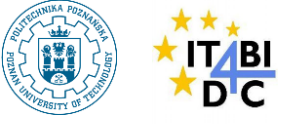

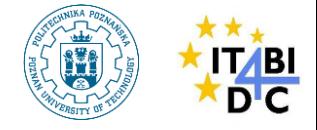

**Model Quality, single model scenario** 

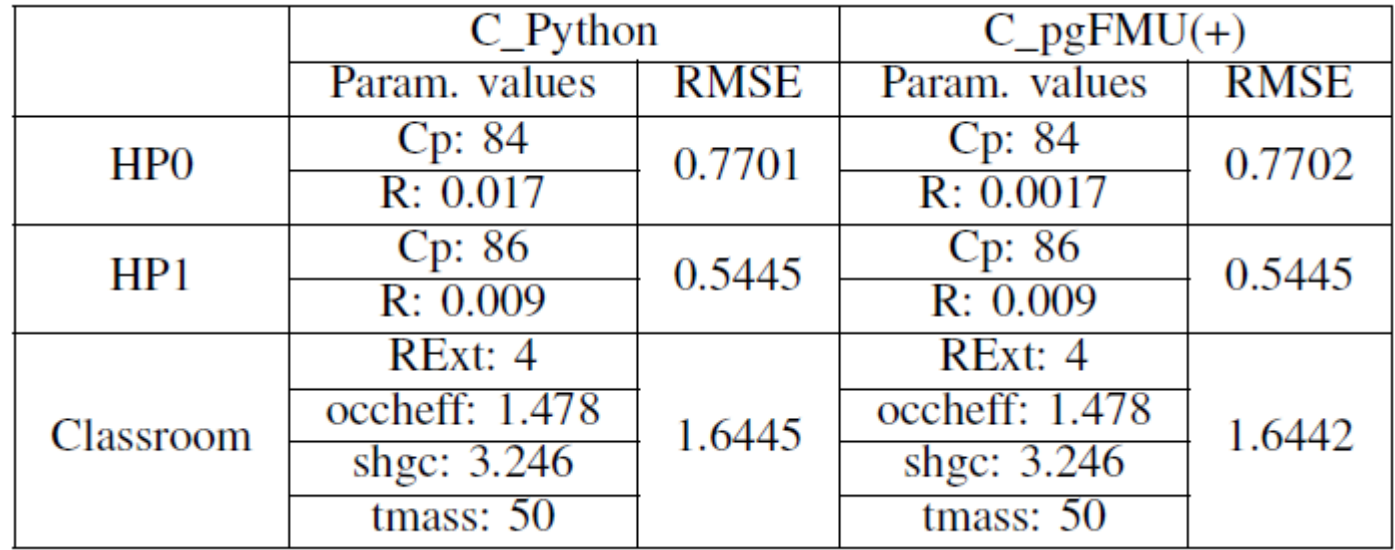

Model Quality comparison within Python and pgFMU, pgFMU+ configurations

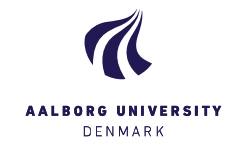

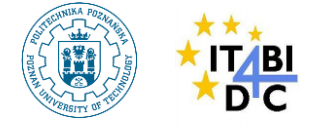

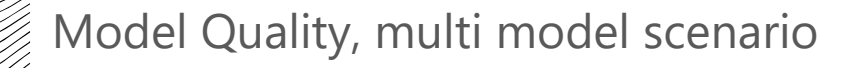

RMSE comparison, 100 model instances

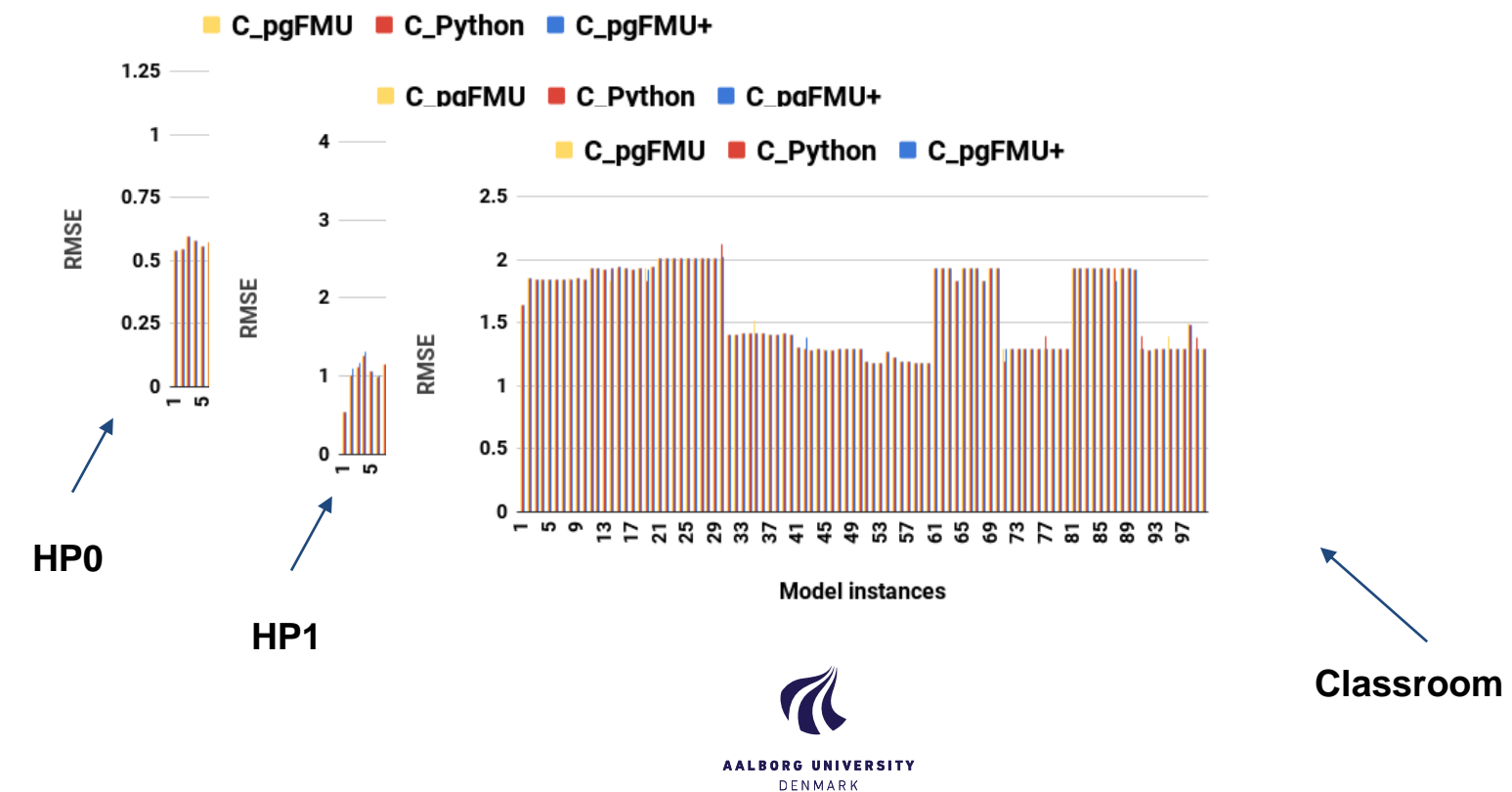

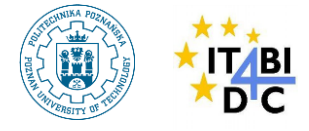

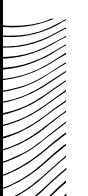

#### $\mathcal{U}$  Performance, single model scenario

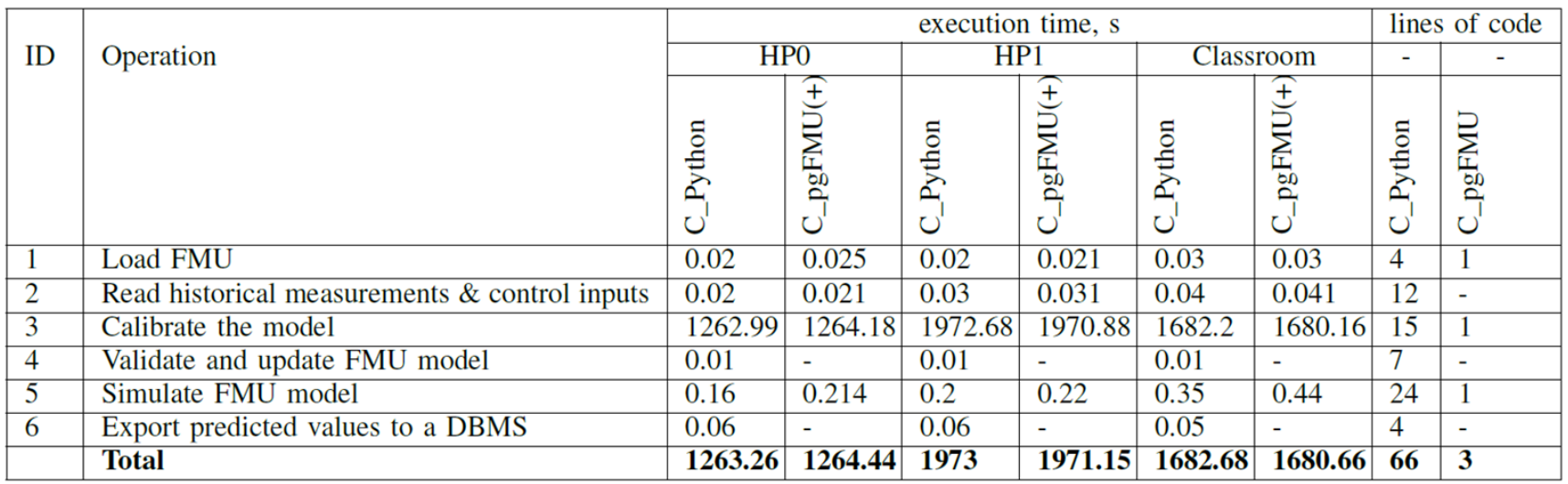

Configurations comparison, 1 model instance

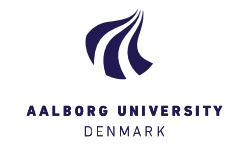

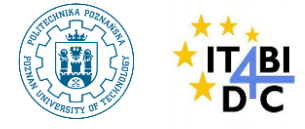

Performance, multi model scenario

Workflow execution time comparison, 100 model instances

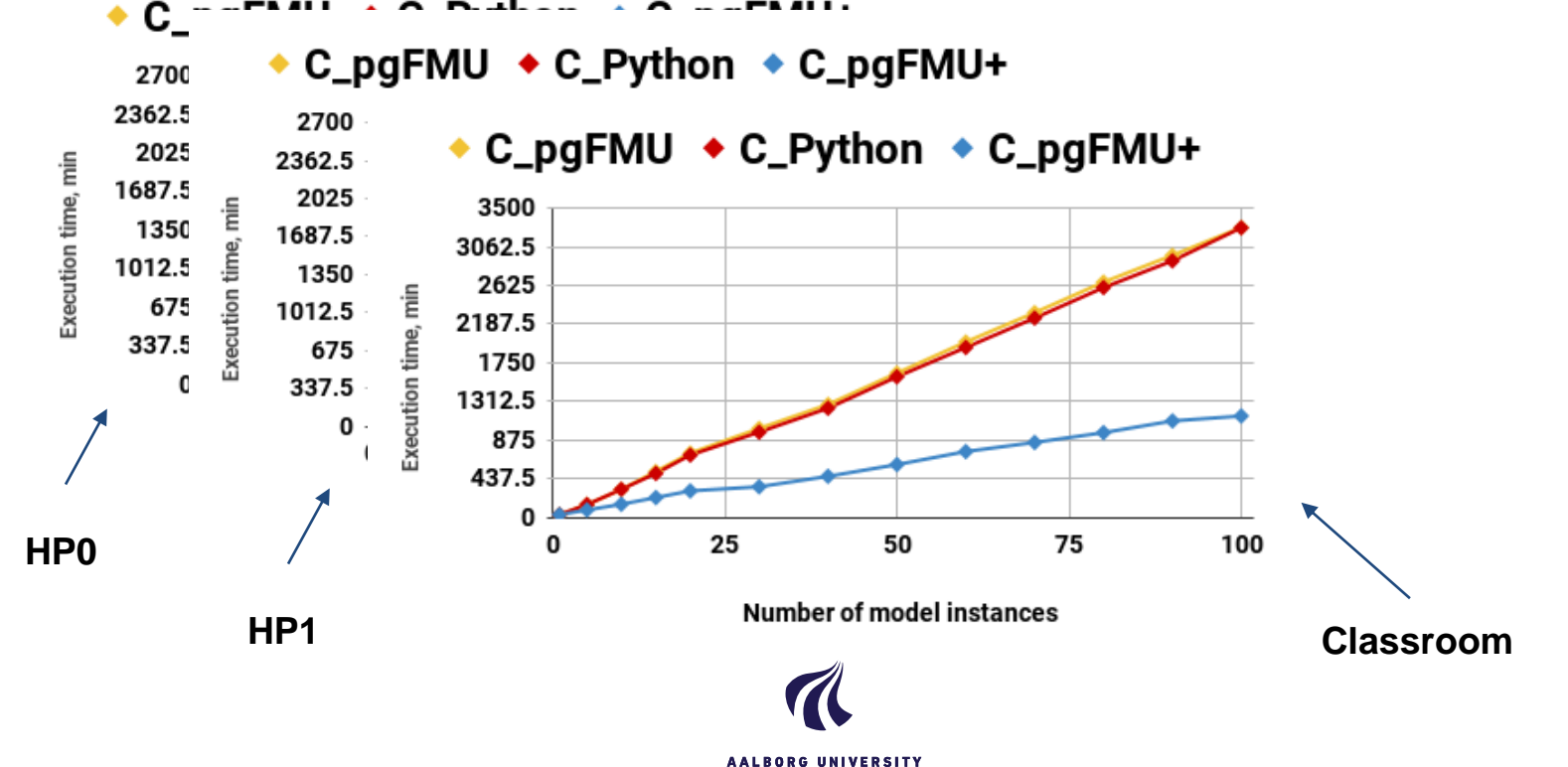

DENMARK

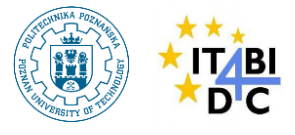

#### **Usability**

User testing session with 24 master students from Poznan University of Technology (PUT).

Pre-assessment questionnaire (1 - very little, 5 - very much):

Q1. How can you estimate your knowledge in energy systems and physical systems modeling?

Q2. How familiar are you with model simulation and model calibration process?

- Q3. How familiar are you with model simulation software(s)?
- Q4. How comfortable are you with using Python IDE?

Q5. How comfortable are you with using SQL?

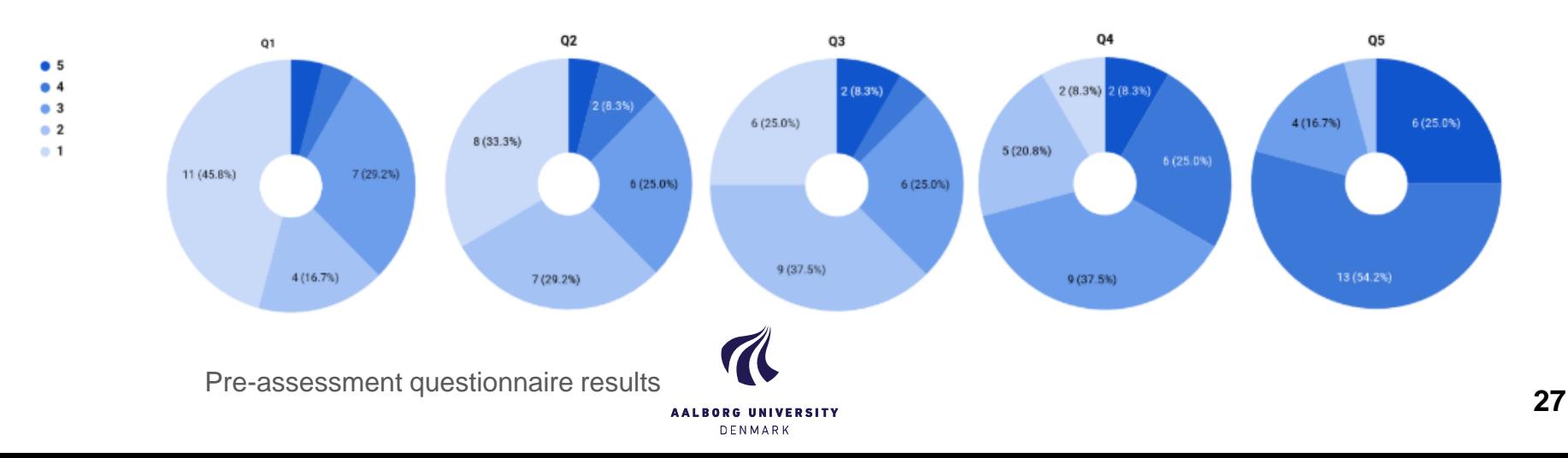

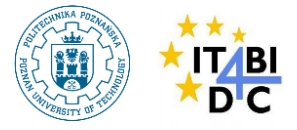

**28**

**Usability** 

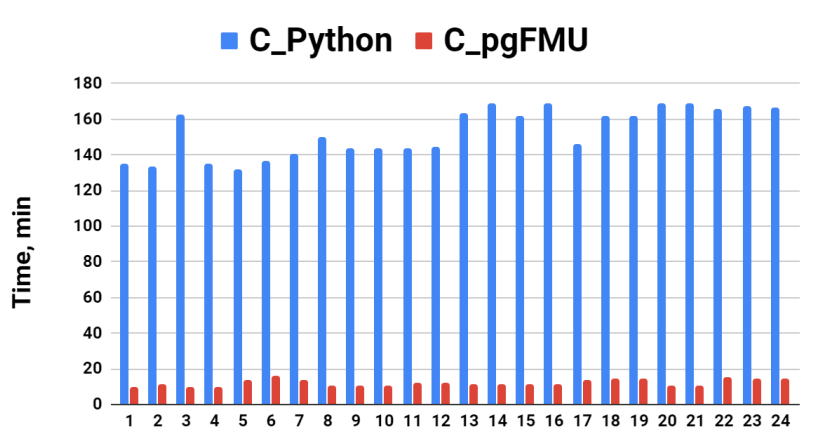

**Participant number** 

Student time per workflow, min (excluding UDFs runtime)

Post-assessment questionnaire:

Q1. How was it to retrieve information about model variables?

Q2. How was it to set model parameters?

Q3. How was it to calibrate the model?

Q4. How was it to simulate the model ? Q5. Overall satisfaction with configuration functionality.

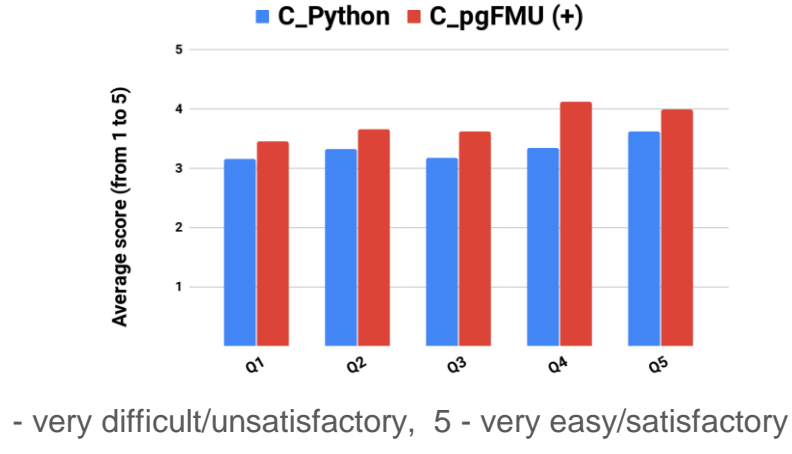

**AALRORG UNIVERSITY** DENMARK

Post-assessment questionnaire results

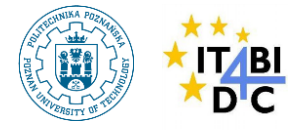

#### Usability

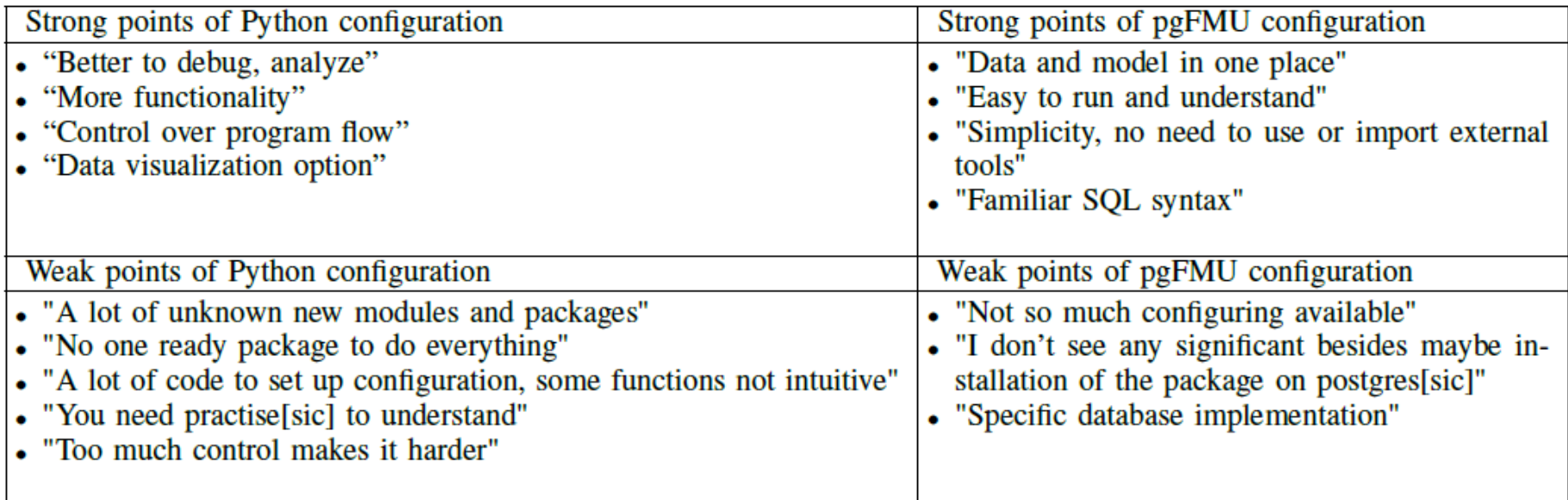

Participants opinion about both configurations

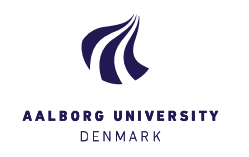

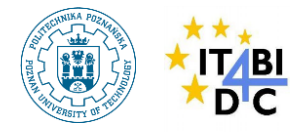

## **XII. pgFMU Conclusions and Future Work**

- pgFMU the first DBMS extension to support simulation, calibration and validation of physical systems dynamic models within a single DBMS environment.
- pgFMU provides time-efficient functionality to store, simulate, calibrate and analyze an arbitrary number of FMU models.
- On average 2.9 times execution time gain in comparison to the traditional workflow, and 22 times less code lines.
- pgFMU is up to 12.5 times faster in terms of development time for the arbitrary user-defined workflow.

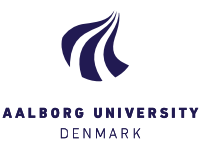

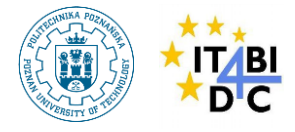

### **XIII. Selected PA-supporting Tools Comparison**

#### Typical PA Workflow

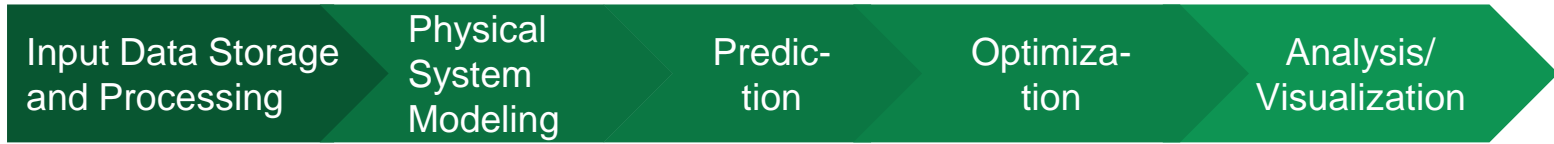

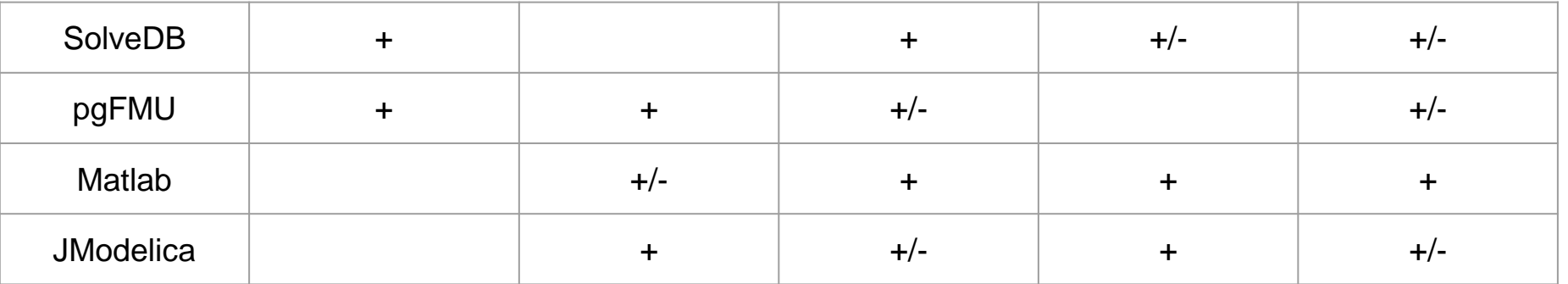

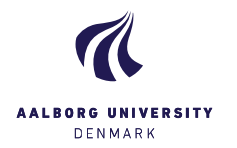

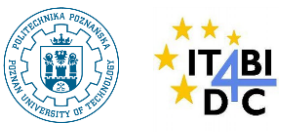

- SolveDB [2] a Postgres-based DBMS with the native support for in-DBMS optimization, constraint satisfaction and domain-specific problems;
- Provides a set of built-in solvers for Linear Programming (LP)/Mixed Integer Programming (MIP), Global Optimization (GO);
- Integrates solver into DBMS backend, therefore, making database-based problem solutions more easy and user-friendly.

**AALRORG UNIVERSITY** DENMARK

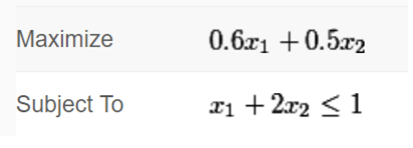

Example of a simple linear optimization problem *A view solver produces a solution based on the model instance descriptor and parameter-value pairs*

```
SOLVESELECT x1, x2 IN (SELECT x1, x2 FROM data) AS u
MAXIMIZE (SELECT \theta.6*x1 + \theta.5*x2 FROM u)
SUBJECTTO (SELECT x1+2*x2 \le 1 FROM u),
         \sqrt{(SELECT 3*x1+x2 \leq 2 FROM u)}USING solverlp();
```
Composite view solver

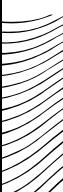

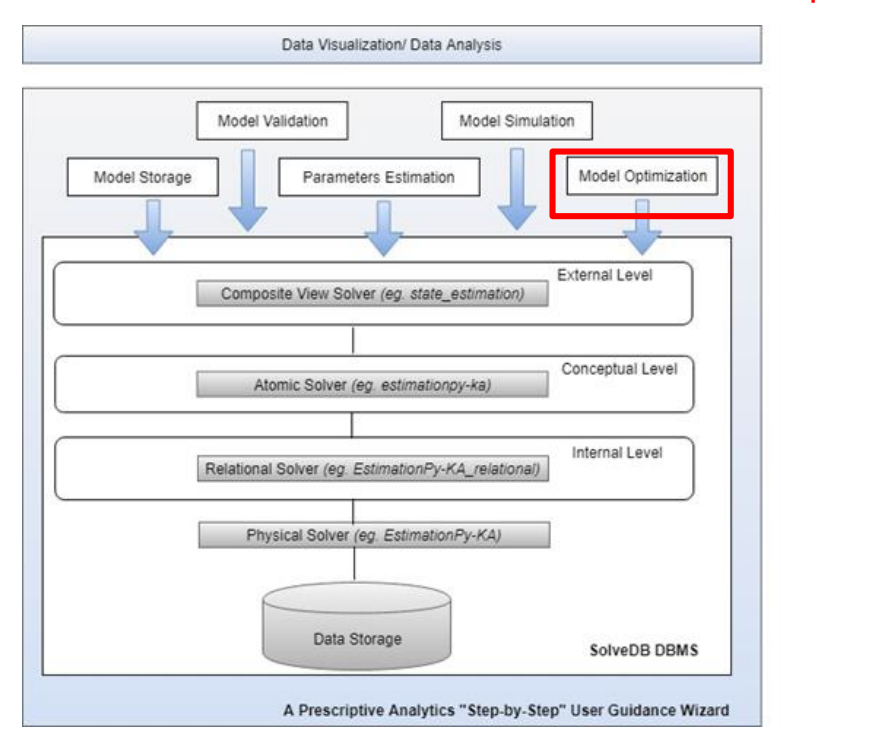

Extended SolveDB+ Architecture

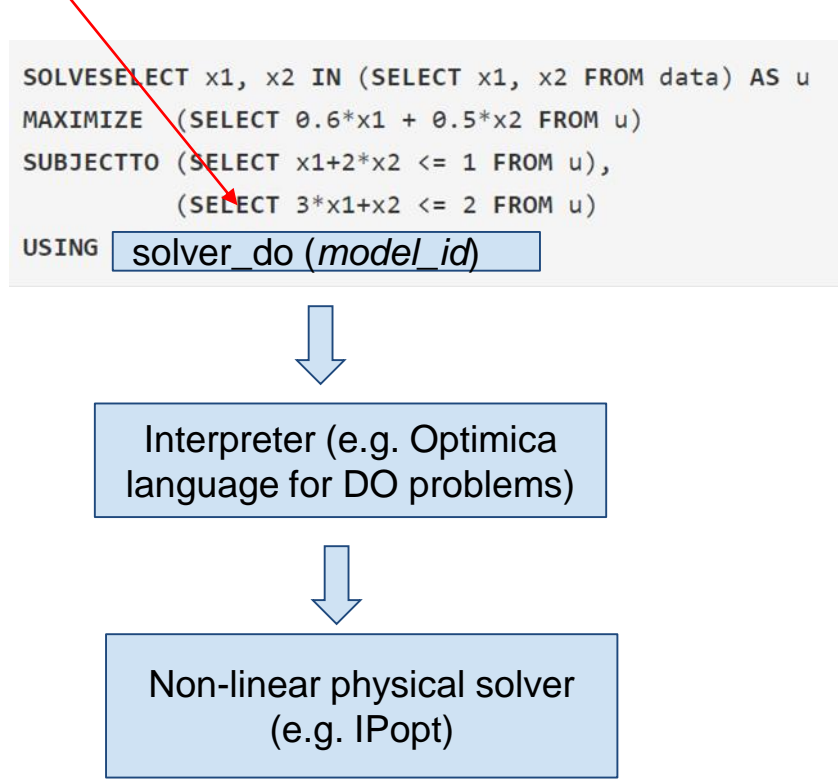

H

TABI

**AALBORG UNIVERSITY** DENMARK

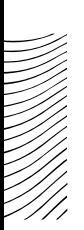

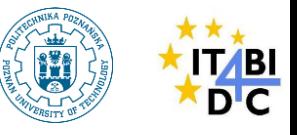

Paper 2 "Bringing Model Dynamic Optimization into Prescriptive Analytics DBMSes" (ICDE, October 2019)

- To continue the integration of the DO techniques into DBMS.
- To enable automatic DO solver generation.
- To build model optimization on top of the upgraded pgFMu extension from Paper 1.
- To provide a native support for the DO solvers.
- Focus mainly on enabling the in-DBMS optimal control methods and techniques.

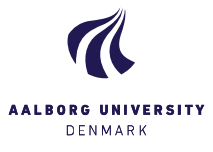

Paper 3 "Data-Driven State-Based Simulation and Calibration of Residential Heat Pump Models" (e-energy, January 2020)

- The real-world example of physical system modelling located in Switzerland to be considered.
- A number of houses are equipped with the heat pump and boiler physical devices.
- The real-time data from sensors (heat pump power meter, boiler power meter, boiler temperature sensor, room temperature sensor) to be fetched into the model.
- The boiler and heat pump model simulation, state and parameters estimation, and model optimization will be done via the usage of pgFMU DBMS extension from Paper 1 and 2.
- The system predicts the state of the residential heat pump and boiler, its future energy demand and the room temperature.

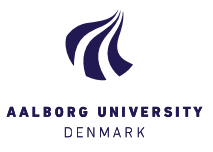

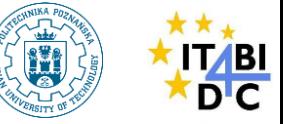

Paper 4 "A Unified Prescriptive Analytics Tool" (TODS/VLDB, August 2020)

- A journal paper
- DO-DBMS platform is enhanced by "wizard" integration.
- "Wizard" will guide users through the PA task solution process by bringing the stepby-step guidance:
	- helping the user to choose the appropriate solver/function for a specific type of PA task, and
	- navigating through the PA stages (processing the measurements for the system modeling, model prediction, model simulation, state and parameters estimation of the model, and model optimization).
- Running example Swiss case (Paper 3) and thermal energy consumption prediction (collaboration with PUT).

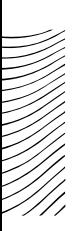

### **XV. Intended Project Contribution/ Improvement over the State-of-the-art**

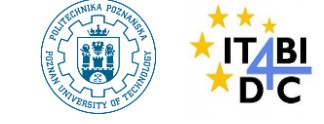

- Improving the way of non-domain data analysts interaction with PA tasks by designing a framework for in-DBMS cyber-physical models storage, simulation, and calibration.
- Addressing the issue of poor direct database inputs support from the existing simulation and optimization software;
- Enabling in-DBMS model optimization functionality for different types of PA tasks;
- Providing user support by creation of a "wizard" a step-by-step guidance tool to smooth the process of PA task solving;
- Refining the practises of residential heat pumps models storage, simulation, calibration and optimization.

### **References**

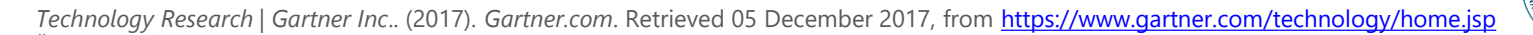

- 2. Šikšnys, L., & Pedersen, T. B. (2016, July). Solvedb: Integrating optimization problem solvers into sql databases. *In Proceedings of the 28th International Conference on Scientific and Statistical Database Management (*p. 14). ACM.
- 3. Healy, William, A. Hunter Fanney, Brian Dougherty, W. Vance Payne, Tania Ullah, Lisa Ng, and Farhad Omar. "Net Zero Energy Residential Test Facility Instrumented Data; Year 2," January 2017. <https://doi.org/10.18434/T46W2X>
- 4. SAP Software Solutions | Business Applications and Technology. (2019). SAP. Retrieved 17 March 2019, from <https://www.sap.com/index.html>
	- IBM Danmark. (2019). Ibm.com. Retrieved 17 March 2019, from <https://www.ibm.com/dk-da/>
- 6. Global Leader in Integration and Analytics Software. (2019). TIBCO Software Inc.. Retrieved 17 March 2019, from <https://www.tibco.com/>
- 7. Prescriptive Planning and Performance Management | River Logic. (2019). RiverLogic.com. Retrieved 17 March 2019, from <https://www.riverlogic.com/>
- 8. Song, S. K., Kim, D. J., Hwang, M., Kim, J., Jeong, D. H., Lee, S., ... Sung, W. (2013, December). Prescriptive analytics system for improving research power. In Computational Science and Engineering (CSE), 2013 IEEE 16th International Conference on (pp. 1144-1145). IEEE
- 9. Gröger, C., Schwarz, H., Mitschang, B. (2014, May). Prescriptive analytics for recommendation-based business process optimization. In International Conference on Business Information Systems (pp. 25-37). Springer, Cham.
- 10. Kawas, B., Squillante, M. S., Subramanian, D., Varshney, K. R. (2013, December). Prescriptive analytics for allocating sales teams to opportunities. In Data Mining Workshops (ICDMW), 2013 IEEE 13th International Conference on (pp. 211-218). IEE
- 11. Soltanpoor R., Sellis T. (2016) Prescriptive Analytics for Big Data. In: Cheema M., Zhang W., Chang L. (eds) Databases Theory and Applications. ADC 2016. Lecture Notes in Computer Science, vol 9877. Springer, Cham
- 12. Laurynas Siksnys. (2015). Towards Prescriptive Analytics in Cyber-Physical Systems. Ph.D. Dissertation. Dresden University of Technology
- 13. Functional Mock-up Interface. (2018). Fmi-standard.org. Retrieved 6 September 2018, from<https://fmi-standard.org/>
- 14. MATLAB MathWorks. (2019). Mathworks.com. Retrieved 17 March 2019, from <https://www.mathworks.com/products/matlab.html>
- 15. Åkesson, J., Gäfvert, M., & Tummescheit, H. (2009, February). Jmodelica—an open source platform for optimization of modelica models. In Proceedings of MATHMOD
- 16. EnergyPlus | EnergyPlus. (2019). Energyplus.net. Retrieved 17 March 2019, from <https://energyplus.net/>
- 17. Apache Hadoop. (2019). Hadoop.apache.org. Retrieved 17 March 2019, from<https://hadoop.apache.org>
- 18. Momjian, B. (2001). PostgreSQL: introduction and concepts (Vol. 192). New York: Addison-Wesley
- 19. Gurobi Optimization The State-of-the-Art Mathematical Programming Solver. (2019).Gurobi.com. Retrieved 17 March 2019, from <http://www.gurobi.com>
- 20. Aref, M., ten Cate, B., Green, T. J., Kimelfeld, B., Olteanu, D., Pasalic, E., ... & Washburn, G. (2015, May). Design and implementation of the LogicBlox system. In Proceedings of the 2015 ACM SIGMOD International Conference on Management of Data (pp. 1371-1382). AC
- 21. Meliou, A., & Suciu, D. (2012, May). Tiresias: the database oracle for how-to queries. In Proceedings of the 2012 ACM SIGMOD International Conference on Management of Data (pp. 337-348). ACM
- 22. K. Arendt, C.T. Veje (2019). MShoot an Open Source Framework for Multiple Shooting MPC in Buildings. 16th IBPSA International Conference and Exhibition Building Simulation 2019, Rome 2-4 September, 2019.

 $\bullet$ 

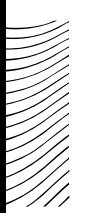

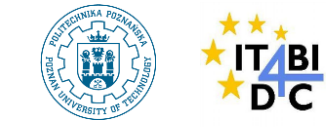

### **Questions?**

#### **Typical PA workflow**

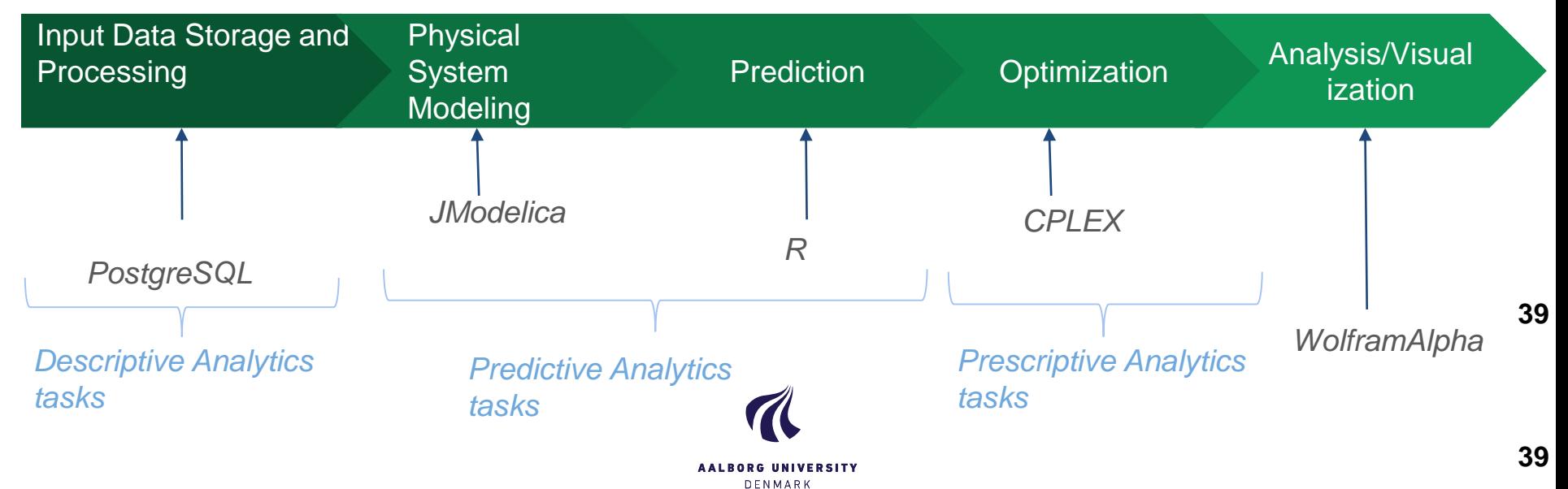